**Electrical Calculations +ключ Скачать бесплатно**

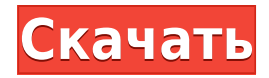

# **Electrical Calculations Crack+ [Latest]**

Электрические расчеты — это приложение, которое обеспечивает быстрые расчеты и преобразования с использованием трех хорошо организованных вкладок. Таким образом, вы можете видеть значения нужных вам констант и легко копировать или переносить их в другие документы. Открыв вкладку параметров 3D, вы можете просмотреть 2D-график с четкой и полезной информацией. Приложение предлагает несколько методов расчета и полную диаграмму с током, необходимым для работы вашего двигателя. Нравится: легко использовать Не любит: ничего Рейтинги: Аналогичные программы для электрических расчетов Это приложение, разработанное для удовлетворения требований тех, кто ищет электрический калькулятор, быстро предоставит вам значения и расчеты, необходимые для электрической цепи. Он не только может рассчитать м... Это приложение, разработанное для удовлетворения требований тех, кто ищет электрический калькулятор, быстро предоставит вам значения и расчеты, необходимые для электрической цепи. Он не только может рассчитать м... Электрические расчеты — это мощное приложение, которое поможет вам быстро рассчитать номинал цепи и рассчитать падение напряжения. Вы также сможете определить основные административные и... Electrical Calculations Crack Keygen — это простое приложение, которое было разработано, чтобы предоставить учащимся быстрый доступ ко всем электрическим расчетам, которые им могут понадобиться. Это приложение предоставит студентам... С помощью этого приложения вы можете рассчитать многие измерения, которые необходимо выполнить при построении электрической цепи. Это мощное приложение, которое было разработано, чтобы предоставить учащимся... Электрические расчеты — это мощное приложение, которое поможет вам быстро рассчитать номинал цепи и рассчитать падение напряжения. Вы также сможете определить основные адми... Электрические расчеты — это мощное приложение, которое поможет вам быстро рассчитать номинал цепи и рассчитать падение напряжения. Вы также сможете определить основные адми... Это приложение, разработанное для удовлетворения требований тех, кто ищет электрический калькулятор, быстро предоставит вам значения и расчеты, необходимые для электрической цепи. Он не только может звонить... С помощью этого приложения вы можете рассчитать многие измерения, которые необходимо выполнить при построении электрической цепи. Это мощное приложение, которое было разработано, чтобы предоставить студентам... Electrical Calculations это простое приложение, которое было разработано, чтобы предоставить учащимся быстрый доступ ко всем электрическим расчетам, которые им могут понадобиться. Это приложение предоставит студентам... С помощью этого приложения вы можете

# **Electrical Calculations Free Download [Mac/Win] (Updated 2022)**

Electrical Calculations Crack Free Download — это приложение, которое содержит более 30 различных функций, позволяющих легко рассчитать ориентировочные значения тока и мощности двигателя, его статическое падение напряжения и ток в цепи, гармонический ток и коэффициент мощности, а также электрические характеристики электродвигателя. цепь. Это высокопрофессиональное вычислительное приложение, которое будет полезно профессионалам и студентам в области электротехники и электротехники. Несколько методов расчета: Вы можете найти несколько методов расчета в разделе Электрические расчеты. Вы можете рассчитать коэффициент мощности, гармонический ток, начальный ток, обмотки, номинальные характеристики стабилизатора, двигателя и его генератора переменного тока, коррекцию коэффициента мощности, номинальные характеристики цепи, вольт-амперы и ватт-часы. . Ориентировочные значения тока и мощности: Вы можете легко рассчитать ориентировочный ток и номинальную мощность для двух разных скоростей и двух разных напряжений двигателя. Варианты расчета низкого напряжения: Вы можете легко рассчитать низкое напряжение трех фаз с помощью трехфазного моделирования. Что нового в этой версии: Добавлена новая переменная для обратной ЭДС Добавлена новая переменная для сопротивления постоянному току Добавлена новая переменная для напряжения постоянного тока Что нового в этой версии: Добавлена новая переменная для обратной ЭДС Добавлена новая переменная для сопротивления постоянному току Добавлена новая переменная для напряжения постоянного тока Добавлена новая переменная для постоянного тока Добавлена новая переменная для сопротивления постоянному току Добавлена новая переменная для напряжения постоянного тока Добавлена новая переменная для двигателя Добавлена новая переменная для генератора Добавлена новая переменная для напряжения генератора. Добавлена новая переменная для импеданса генератора. Добавлена новая переменная для крутящего момента генератора. Добавлена новая переменная для генератора L-C. Добавлена новая переменная для генератора C-L. Добавлена новая переменная для генератора C-R. Добавлена новая переменная для сопротивления цепи Добавлена новая переменная для текущего Добавлена новая переменная для индуктивности Добавлена новая переменная для напряжения Добавлена новая переменная для сопротивления Добавлена новая переменная для напряжения Добавлена новая переменная для падения напряжения Добавлена новая переменная для текущей мощности Добавлена новая переменная для падения напряжения Добавлена новая переменная для ватт-часов Добавлена новая переменная для коэффициента мощности Добавлена новая переменная для коррекции коэффициента мощности. Добавлена новая переменная для крутящего момента Добавлена новая переменная для обмоток Добавлена новая переменная для фазовой нагрузки Добавлена новая переменная для сопротивления фазы Добавлена новая переменная для фазного напряжения Добавлена новая переменная для фазного коэффициента мощности Добавлена новая переменная для фазной индуктивности Добавлена новая переменная для коэффициента крутящего момента Добавлена новая переменная для L-C-R Добавлена новая переменная для L-C Добавлен 1eaed4ebc0

# **Electrical Calculations Crack+ Free**

Это приложение создано с целью помочь вам решить ваши электрические расчеты. Он поддерживает следующие функции: - Преобразование имперских или метрических единиц. – Преобразование силы тока в ватты или ампер. - Преобразование ватт, ампер или вольт на ампер или ампер на ампер или вольт на ватт. – Рассчитать силу тока в цепи. – Рассчитайте сопротивление цепи в Омах. – Рассчитать падение напряжения в цепи. – Рассчитать номиналы шин. – Рассчитайте мгновенное падение напряжения. – Рассчитать рассеиваемую мощность цепи. – Рассчитать рассеиваемый ток. – Рассчитайте падение напряжения, когда цепь нагружена сопротивлением. – Рассчитайте падение напряжения, когда цепь нагружена конденсатором или катушкой индуктивности. - Рассчитать сечение проволоки. – Рассчитать реактивное сопротивление катушки индуктивности. – Рассчитать индуктивность катушки индуктивности. - Рассчитайте емкость конденсатора. – Рассчитать реактивное сопротивление конденсатора. – Рассчитайте емкость катушки индуктивности. - Рассчитайте индуктивность конденсатора. – Рассчитайте резонансную частоту катушки индуктивности или конденсатора. - Рассчитать емкость резистора. - Рассчитать сопротивление резистора. – Рассчитать индуктивность резистора. - Рассчитать сопротивление провода. – Рассчитать индуктивность провода. - Вычислите площадь круга. - Вычислите периметр круга. - Вычислите площадь квадрата. - Вычислите площадь прямоугольника. - Вычислите объем цилиндра. - Вычислите площадь поверхности цилиндра. - Вычислите объем куба. – Вычислите длину дуги окружности. - Вычислите высоту конуса. - Рассчитайте массу цилиндра. - Вычислите массу куба. - Рассчитайте вес шара. - Рассчитайте скорость ветра. - Вычислите массу шара. - Вычислите длину окружности. - Вычислите площадь круга. - Вычислите площадь прямоугольника. - Вычислите площадь квадрата. –

#### **What's New in the?**

Электрические расчеты — это уникальное приложение, которое поможет вам рассчитать и быстро установить параметры широкого спектра устройств. Приложение обеспечивает результаты, которые выдержат испытание временем, поскольку все единицы измерения и параметры проверяются на точность в фоновом режиме. Вы можете запустить приложение, используя режим базы данных или режим звука. В режиме базы данных вы увидите список элементов, которые вы можете скопировать в свои документы. Список будет включать значения, единицы измерения и степени измерения. После того, как вы скопировали значения, вы можете запустить приложение как обычный калькулятор параметров для всех ваших расчетов. Планшетный ПК. Планшетные компьютеры — это небольшие компьютеры, работающие под управлением операционной системы

Windows 8.1. Вы можете использовать этот компьютер для выполнения некоторых вычислений во время просмотра изображений, игр или просмотра фильмов. Планшеты также используются для презентаций. Microsoft Surface 2 — один из самых популярных брендов планшетов. С помощью этого приложения вы можете использовать свой планшет для расчета значений, формул и уравнений. Вы также можете просмотреть предопределенные стандартные определения единиц измерения. Значения можно скопировать в ваши документы, выбрав опцию База данных. После этого вы можете использовать свой планшет в качестве электронной таблицы для вычисления чисел в любой математической задаче. После установки этого приложения вы найдете его в группе программ рабочего стола меню «Пуск». Для запуска приложения достаточно нажать на иконку на рабочем столе. Возможности приложения Используйте это приложение, чтобы сделать следующее: - Рассчитать потребляемую мощность электроприбора, машины или устройства; - Расчет и просмотр расчетов схемы; - Расчет и просмотр мощности электромеханических компонентов, таких как двигатели, генераторы, приборы и т. д.; - Рассчитать номинальную мощность электропроводки; - Рассчитать потребление электрического прибора, машины или устройства; - Расчет мощности источника и нагрузки для блоков питания; - Рассчитать себестоимость изготовления электроприборов, машин или устройств; - Расчет и просмотр сопротивления электрических приборов, машин или устройств; - Расчет падения напряжения, потери напряжения и других потерь, связанных с напряжением; - Рассчитать начальный ток, необходимый для двигателя или генератора; - Рассчитать номинальный ток для трехфазного двигателя; - Рассчитать выходную мощность генератора и номинальную мощность двигателя; - Рассчитать электрическое сопротивление и электрическую проводимость; - Рассчитать тепловой КПД и электрический КПД двигателей, генераторов или энергии ветра

# **System Requirements For Electrical Calculations:**

Минимум: ОС: Windows 7 или выше Процессор: Intel Core 2 Duo E6500 Память: 2 ГБ ОЗУ Графика: DirectX 9.0c, совместимая с HD Graphics Жесткий диск: 4 ГБ свободного места Дополнительные примечания: Поддерживаемые форматы: Microsoft.NET Framework 3.5 SP1 (обязательно) Поддерживается сжатие файлов, включая RAR, ZIP, 7-Zip, WinZip, WinRar, StuffIt, TAR, TAR.GZ и PkZip.